# Seamer and Irton C.P. School – Art Knowledge Organiser

## **Geography topic- Economic Activity and Trade**

Year 5

Strand: Painting and printing Spring term 1

### **Prior Knowledge**

- Confidently control the types of marks made and experiment with different effects and textures including blocking in colour, washes, thickened paint creating textural effects.
- Start to develop a painting from a drawing.
- Begin to choose appropriate media to work
  with
- Use light and dark within painting and show understanding of complimentary colours.
- Mix colour, shades and tones with increasing confidence.
- Work in the style of a selected artist (not copying).
- <u>Printing</u>: Print simple pictures using different printing techniques.
- Explore relief printing using block printing

### Key skills I need to understand

- <u>Painting:</u> Confidently control the types of marks made and experiment with different effects and textures inc. (creating textural effects using collage)
- Mix and match colours to create atmosphere and light effects.
- Mix colour, shades and tones with confidence building on previous knowledge.
- Start to develop their own style using tonal contrast and mixed media.

#### Printing:

Use tools in a safe way.

Continue to gain experience in overlaying colours. Start to overlay prints with other media.

Show experience in a range of mono print techniques.

| How I will show what I have learned |                                                                                                    |  |  |  |  |
|-------------------------------------|----------------------------------------------------------------------------------------------------|--|--|--|--|
| Mono<br>printing                    | Be able to explain:  A form of printmaking where the image can only be made once (unlike most printmaking which allows for multiple originals) |  |  |  |  |
| Mono<br>printing                    | Be able to explain a small range of mono printing techniques.                                                                                  |  |  |  |  |

### **Useful information and resources**

Mono-printing: <a href="https://www.tate.org.uk/art/art-terms/m/monoprint">https://www.youtube.com/watch?v=h1MSak-mdg4</a> Ideas for mono printing onto a collage background: <a href="https://www.youtube.com/watch?v=OxMHyT64ROs">https://www.youtube.com/watch?v=OxMHyT64ROs</a> <a href="https://www.youtube.com/watch?v=obs00wK9Th4">https://www.youtube.com/watch?v=obs00wK9Th4</a>

#### What's next?

**Year 6- Painting** 

Artist: Henri Rousseau

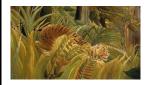

| Key Vocabulary   |                                                                                                    |  |  |  |  |
|------------------|----------------------------------------------------------------------------------------------------|--|--|--|--|
| Texture          | The surface quality of something and the way it feels                                                                                     |  |  |  |  |
| Textural effects | Using different effects to create actual or abstract texture in art                                                                       |  |  |  |  |
| Tonal contrast   | Value or tonal contrast creates visual interest or excitement in a painting You need light and dark areas in an image for tonal contrast. |  |  |  |  |
| shades           | Where an artist adds black to a colour to darken it down                                                                                  |  |  |  |  |
| tones            | How light or dark something is Areas with lots of light are called highlights Darker areas are called shadows                             |  |  |  |  |
| printing         | Transferring images onto different surfaces                                                                                               |  |  |  |  |
| overlay          | To overlay is <b>to cover with a coating or a</b> layer, or to set one thing on top of another                                            |  |  |  |  |

#### Inspiration

Artist: Colin Self- Pluto

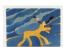

https://www.tate.org.uk/art/artworks/self-pluto-p07943

Artwork could be inspired by topics/interests using these techniques e.g. Geography/ Science link